#### Nr 3/2022

Protokoll fört vid möte med styrelsen för Kapellskärs Hamn AB Onsdagen den 5 oktober 2022 i Värtaterminalen, Värtahamnen samt på distans

| Justerat         |               |  |
|------------------|---------------|--|
|                  |               |  |
| Fredrik Lindstål | Bino Drummond |  |
| Närvarande:      |               |  |

Ordföranden Fredrik Lindstål Vice ordföranden Bino Drummond Ulrika Falk Övriga ledamöter Jonas Nilsson (eller som ledamöter tjänstgörande suppleanter) Ulla Sjöbergh

Erik Nordman

Pontus Piazzolla (för Ann Karlsson)

Suppleanter Lars Jilmstad

Herje Larsson

Marianne Pettersson Anders Olander

Övriga Thomas Andersson, VD

> Susanne Bengtsson Sverker Henriksson Karl Lagerlöf

Alexandra Lindström Camilla Strümpel Johan Wallén

### § 1

# Mötets öppnande

Ordföranden förklarade mötet öppnat.

# § 2

# Val av protokolljusterare

Att jämte ordföranden justera dagens protokoll utsågs Bino Drummond.

### § 3

### Föregående protokoll

Protokoll nr 2 från mötet den 25 maj 2022 anmäldes.

Denna anmälan lämnades utan erinran.

# Tertialbokslut 2 jämte prognos 2 2022

I ärendet förelåg skrivelse till styrelsen den 29 september 2022.

Thomas Andersson och Alexandra Lindström lämnade muntlig redovisning i ärendet.

#### Styrelsen beslöt

godkänna föreliggande förslag till tertialbokslut 2 jämte prognos 2 för 2022. att

### § 5

# Översyn av arbetsordning och instruktion för verksamheten vid Kapellskärs Hamn AB

I ärendet förelåg skrivelse till styrelsen av den 21 september 2022.

#### Styrelsen beslöt

att fastställa arbetsordning och instruktion för verksamheten vid Kapellskärs Hamn AB för innevarande verksamhetsår enligt bilaga 1 till tjänsteutlåtandet.

### § 6

## Rapporter

#### Muntlig lägesredovisning

Thomas Andersson lämnade muntlig redovisning rörande pågående arbeten och uppdrag och informerade bl.a. om

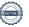

- Tidigare stuverichef Andreas Pedersen har slutat och rekrytering av ny Vice Driftchef pågår.
- Automooring m.m. byggs på Kaj 3 och 5.
- Tallink Siljas fartyg Baltic Princess går nu från Kapellskärs hamn istället för Stockholm.
- Fotografering kommer att ske vid styrelsemötet i december.

# § 7 Övriga frågor

#### a) Kommande möten:

Onsdagen den 14 december 2022 kl. 17.00. Vänligen notera att datumet är ändrat.

# § 8 Mötets avslutande

Ordföranden förklarade mötet avslutat.

Vid protokollet

Susanne Bengtsson

# Verifikat

Transaktion 09222115557481855537

#### Dokument

#### Protokoll KAPHAB nr 3 2022-10-05

Huvuddokument

3 sidor

Startades 2022-11-21 11:19:32 CET (+0100) av Susanne

Bengtsson (SB)

Färdigställt 2022-11-25 12:56:51 CET (+0100)

# Signerande parter

#### Susanne Bengtsson (SB)

Stockholms Hamnar Personnummer 8308110421 susanne.bengtsson@stockholmshamnar.se +46707702715

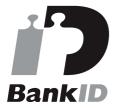

Namnet som returnerades från svenskt BankID var "SUSANNE BENGTSSON" Signerade 2022-11-21 11:20:45 CET (+0100)

#### Fredrik Lindstål (FL)

Personnummer 197607189318 fredrik@gladstad.se

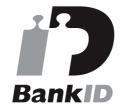

Namnet som returnerades från svenskt BankID var "Carl Fredrik Anil Lindstål" Signerade 2022-11-22 11:24:28 CET (+0100)

#### Bino Drummond (BD)

Personnummer 198206220694 bino.drummond@norrtalje.se

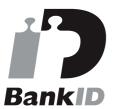

Namnet som returnerades från svenskt BankID var "BINO DRUMMOND" Signerade 2022-11-25 12:56:51 CET (+0100)

Detta verifikat är utfärdat av Scrive. Information i kursiv stil är säkert verifierad av Scrive. Se de dolda bilagorna för mer information/bevis om detta dokument. Använd en PDF-läsare som t ex Adobe Reader som kan visa dolda bilagor för att se bilagorna. Observera att om dokumentet skrivs ut kan inte

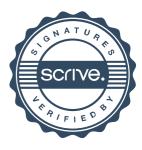

# Verifikat

Transaktion 09222115557481855537

integriteten i papperskopian bevisas enligt nedan och att en vanlig papperutskrift saknar innehållet i de dolda bilagorna. Den digitala signaturen (elektroniska förseglingen) säkerställer att integriteten av detta dokument, inklusive de dolda bilagorna, kan bevisas matematiskt och oberoende av Scrive. För er bekvämlighet tillhandahåller Scrive även en tjänst för att kontrollera dokumentets integritet automatiskt på: https://scrive.com/verify

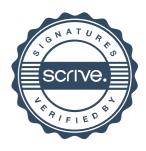